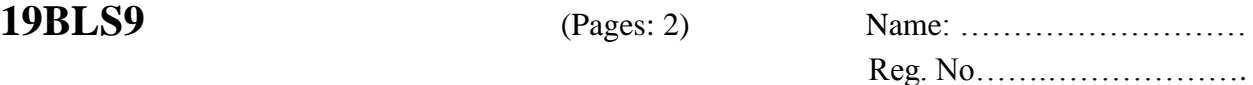

# **B.Lib.I.Sc. DEGREE EXAMINATION, APRIL 2020 CC19U LIS P9 – INFORMATION TECHNOLOGY PRACTICAL**

(Library and Information Science)

(2019 Admission)

Time: Three Hours **Maximum: 80 Marks** Maximum: 80 Marks

1. Create a folder with your Name- Register No in the 'D' drive.

#### **(5 Marks)**

2. Prepare an exact copy of the given text document using MS Word and save it in the folder. **(30 Marks)**

### *CLOUD COMPUTING*

loud Computing is internetbased computing where virtual shared servers provide software, infrastructure, platform devices and other resources and hosting to customers on a pay-asyou-use basis. C

All information that a digitized system has to offer is provided as a service in the cloud computing model. Users can access these services available on the "Internet Cloud" without having any previous know- how on managing the resources involved

## **Library services integration in Cloud computing**

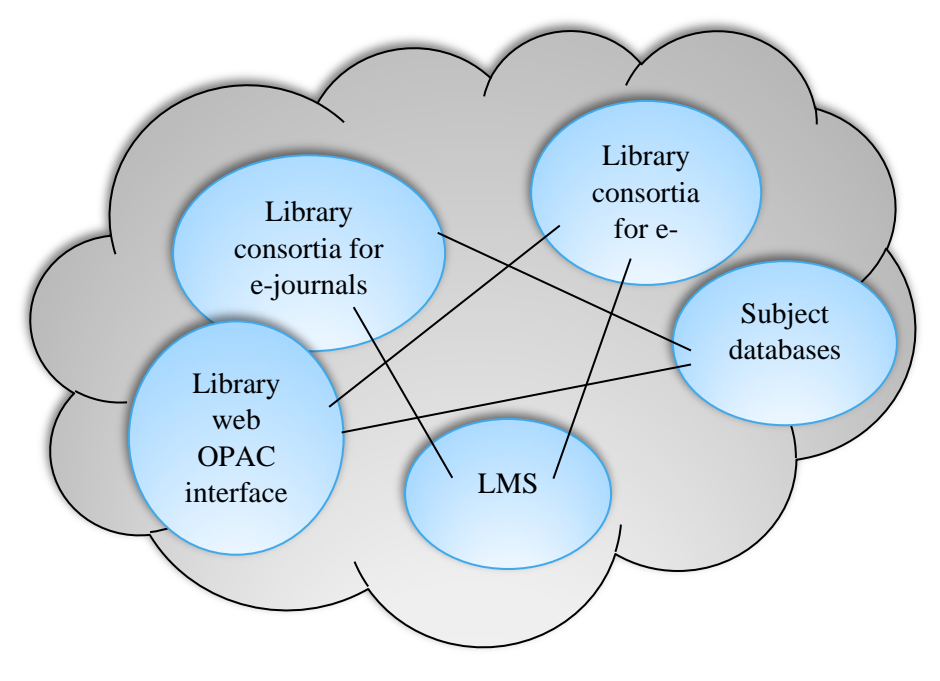

#### **Important Layers of Cloud Computing**

- **SaaS**: Software as a service (Example: E-mails, CRM, ILS, Google Docs, etc.)
- **PaaS**: Platform as a service (Example: Application Development)
- **IaaS**: Infrastructure as a service (Example: Network, Data storage, Hosting, etc.)
- 3. Prepare the following table using MS Excel and save it in the folder. Draw a bar diagram using Name and Gross.

**(25 Marks)**

HRA= 4%, DA= 3%, TA=2%, PF=10%, LIC=8% Gross= Basic +HRA+DA+TA DED= PF+LIC Total= Gross- DED

## **INFOSYS Salary Bill for the Month of June 2020**

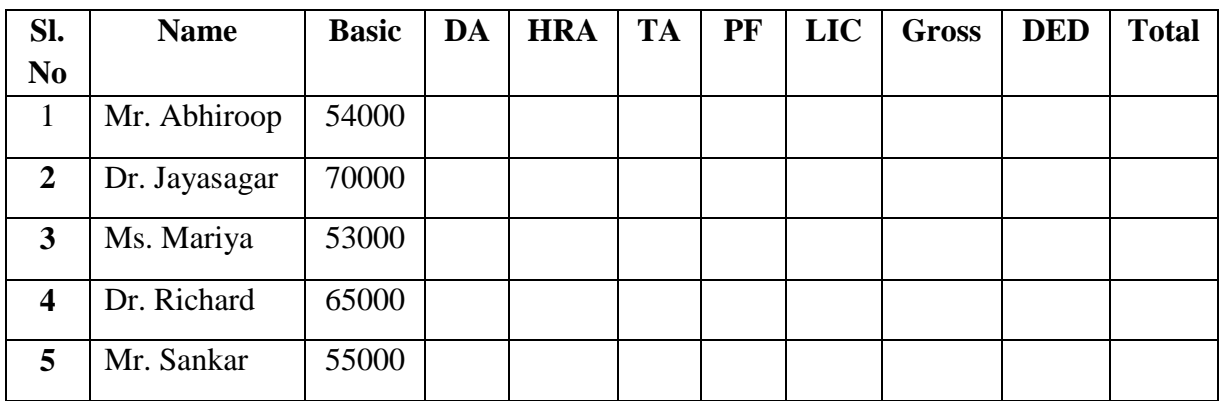

4. Prepare a power point presentation for the topic **"Internet tools and service".** (7 Slides). The presentation slides should be prepared with attractive design, layout, animation, and slide transition.

**(20 Marks)**

\*\*\*\*\*\*\*